## Central Investment Strategy - Risk Categories

Last Modified on 13/02/2024 3:35 pm GMT

In the Risk Categories area, you are able to view each risk category, with the minimum score, description & asset allocation.

Default Risk Set can be changed in the drop down:

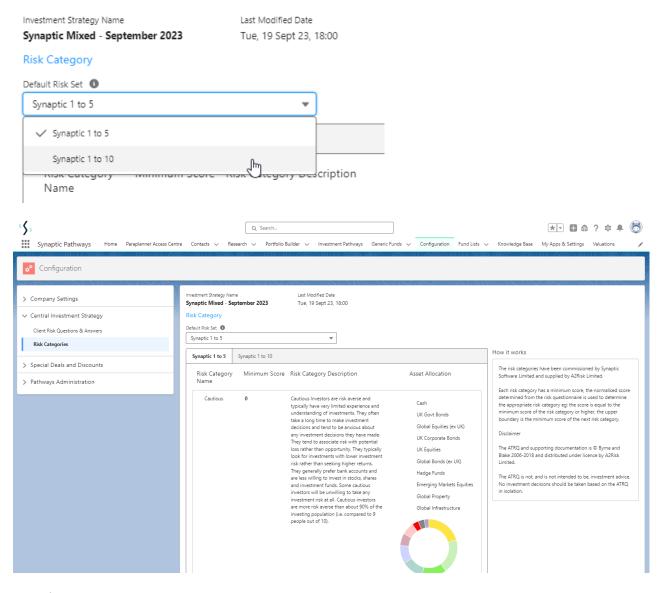

See also:

How do I change the Risk Set from 1-10 to 1-5 or vice versa?

Can I view the Risk Categories?